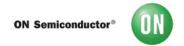

## Test Procedure for the LA0151CSGEVB

11/Jun/2015

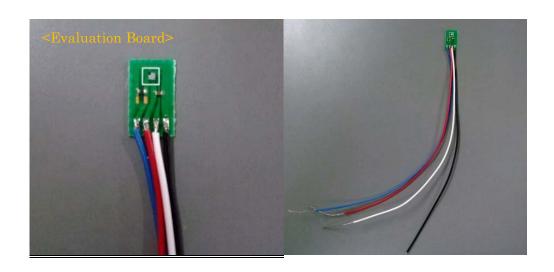

## **Evaluation Board**

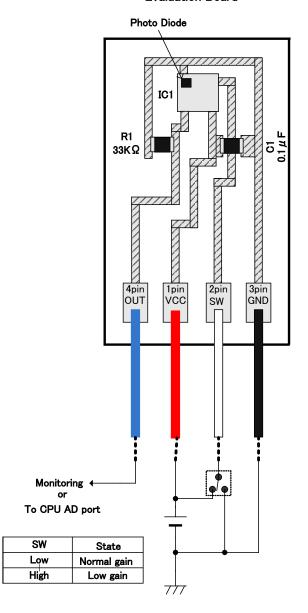

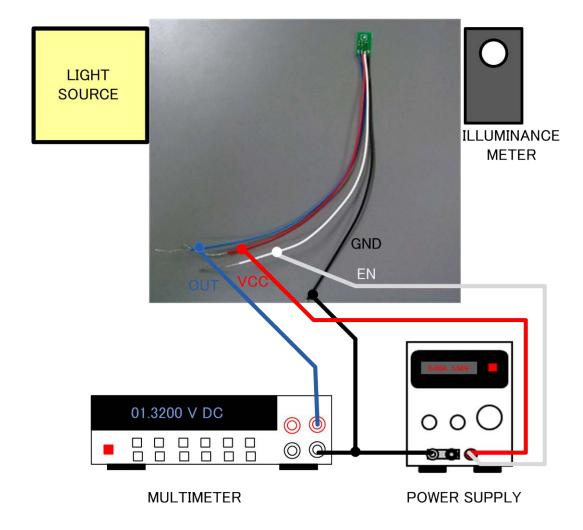

## **Test Procedure:**

- 1. Connect the test setup as shown above.
- 2. Connect IC power supply (2.2V to 5.5V) between VCC and GND.
- 3. Connect multimeter between OUT and GND.
- 4. Irradiate a light, and put on the illuminance meter near the IC.
- 5. Control the light source and to be adjusted 500 lux.
- 6. Then , OUT terminal of LA0151CS is outputted roughly 40uA. Therefore, multimeter is showed roughly 1.32V. (1.32V =  $40uA \times 33k\Omega$ )

## LA0151CS features:

- · No sensibility in infrared area.
- · Less difference in sensibility depending on the type of light source.

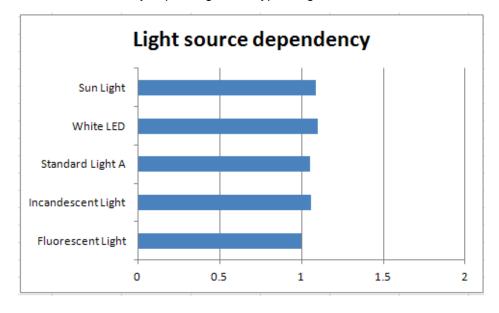